## <<Autodesk AutoCAD 201>>

<<Autodesk AutoCAD 2010

- 13 ISBN 9787115217400
- 10 ISBN 7115217408

出版时间:2010-1

页数:375

PDF

http://www.tushu007.com

# <<Autodesk AutoCAD 201>>

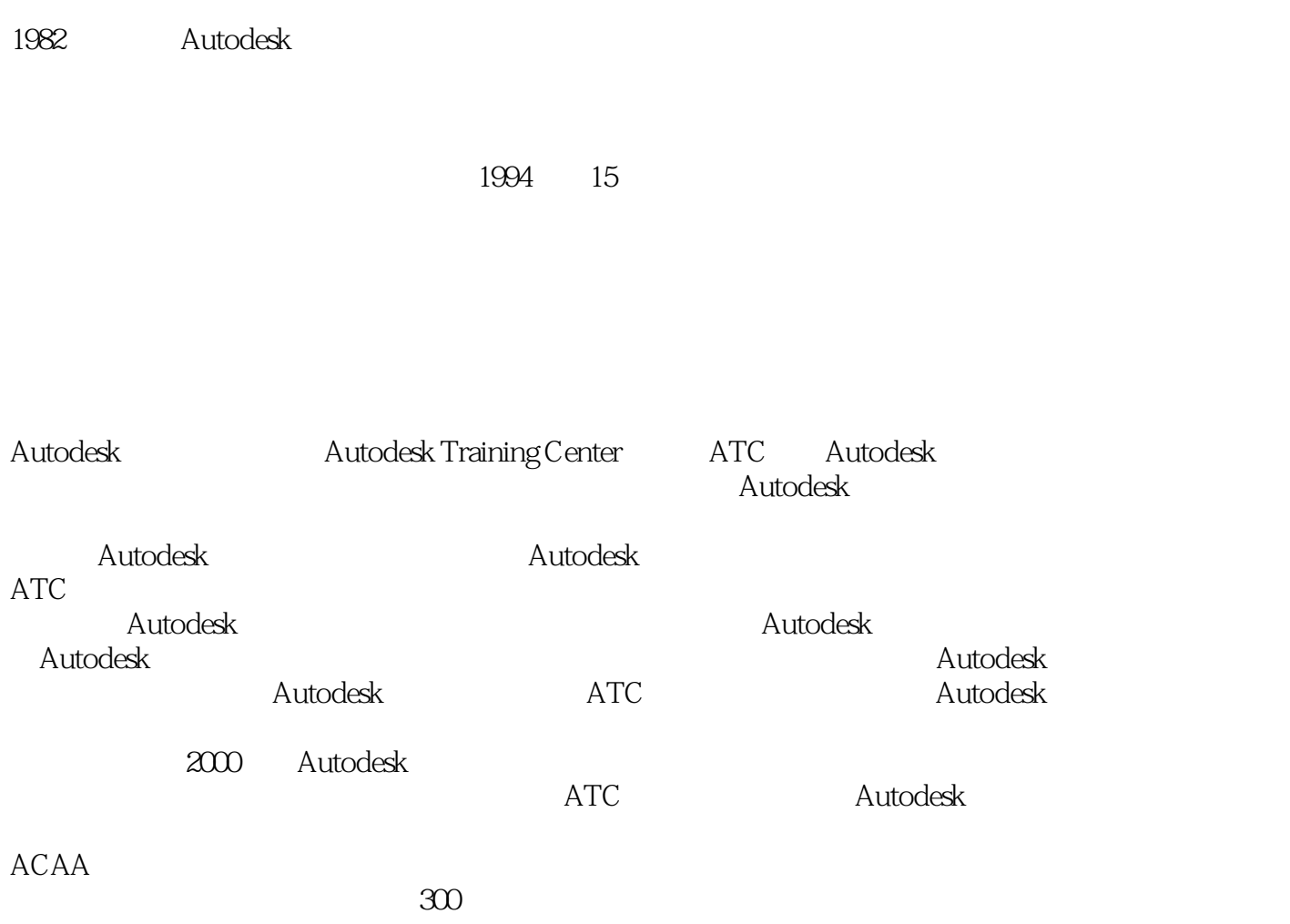

 $,$  tushu007.com

# <<Autodesk AutoCAD 201>>

本书是"Autodesk授权培训中心推荐培训教材"中的一本。

AutoCAD 2010

15 Autodesk AutoCAD 2010

 $\bar{\text{AutoCAD}}$ 

 $\,$  Autodesk $\,$  Auto $\,$ CAD $\,$  $\overline{\mathrm{AutoCAD}}$ 

# <<Autodesk AutoCAD 201>>

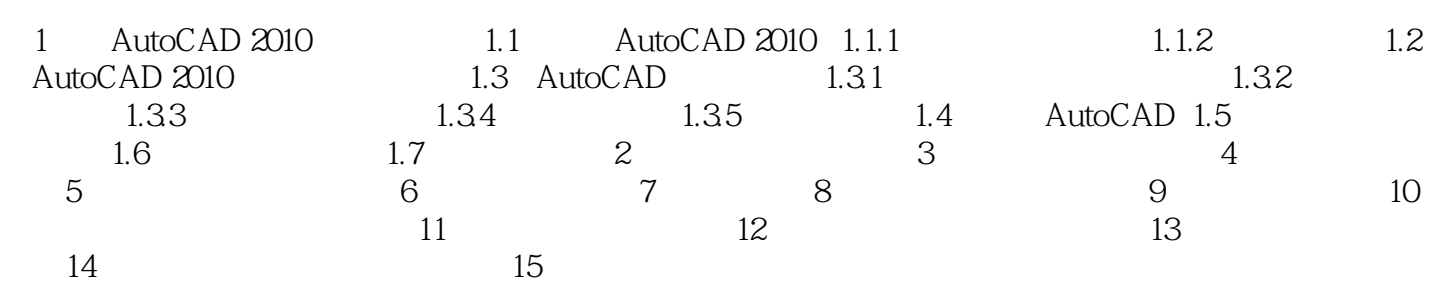

# <<Autodesk AutoCAD 201>>

## $1.$

 $2$ ,

### INSERT

**INSERT** 

#### WBLOCK

·即使新的块定义中没有属性,原来的可变属性也将保持不变。

INSERT 使用剪贴板将显示在"块定义"对话框中的块说明从一个块定义复制并粘贴到另一块定义。

## 3. BLOCK

也可以在"块定义"对话框中将说明添加给任意数量的现有块。  $4.$ 

·新属性不显示在现有的块参照中。

重定义块定义的属性对先前插入的块参照有以下影响:·具有固定值的固定属性丢失并可以被任何新

# <<Autodesk AutoCAD 201>>

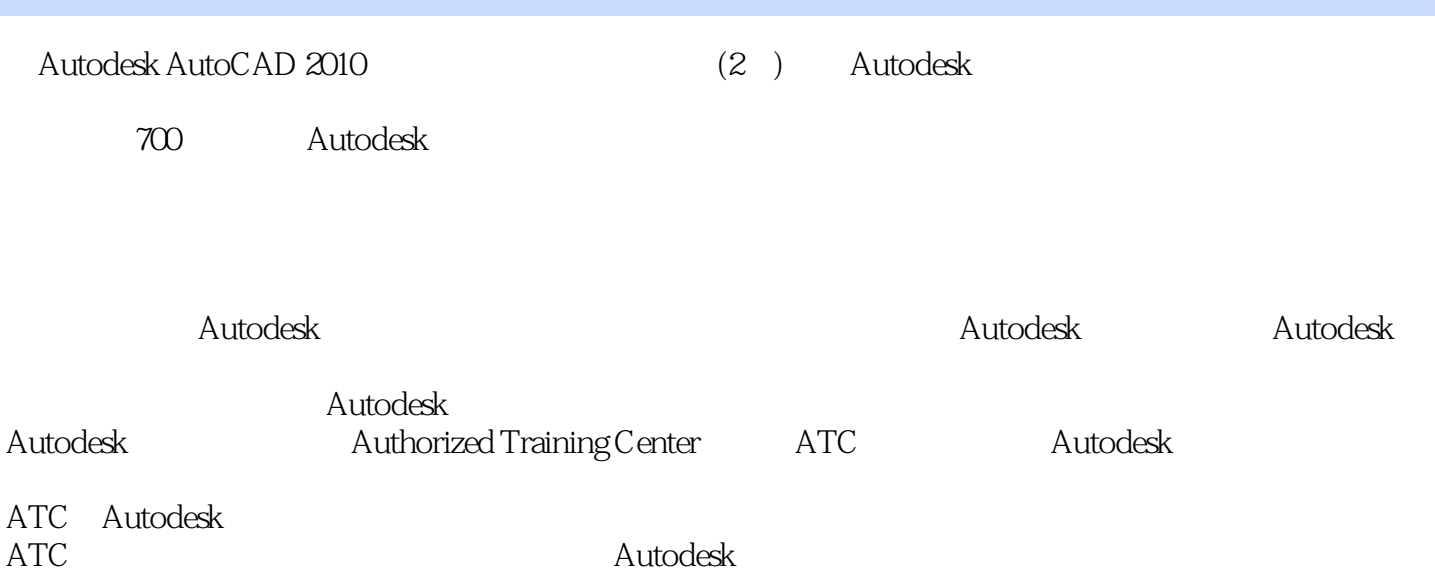

 $\mathop{\rm Autodes}$ k $\mathop{\rm Autodes}$ 

# <<Autodesk AutoCAD 201>>

本站所提供下载的PDF图书仅提供预览和简介,请支持正版图书。

更多资源请访问:http://www.tushu007.com